**Doppler Effect and Wavelength Changes Formulas...** 109

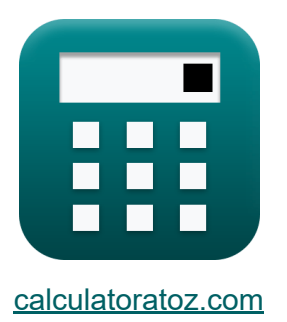

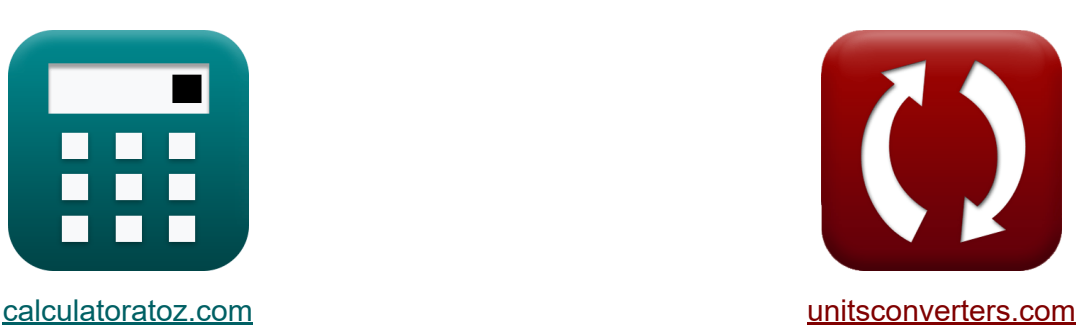

# **Efecto Doppler y cambios de longitud de onda Fórmulas**

¡Ejemplos!

**iCalculadoras! iEjemplos! iConversiones!** 

Marcador **[calculatoratoz.com](https://www.calculatoratoz.com/es)**, **[unitsconverters.com](https://www.unitsconverters.com/es)**

Cobertura más amplia de calculadoras y creciente - **¡30.000+ calculadoras!** Calcular con una unidad diferente para cada variable - **¡Conversión de unidades integrada!**

La colección más amplia de medidas y unidades - **¡250+ Medidas!**

¡Siéntete libre de COMPARTIR este documento con tus amigos!

*[Por favor, deje sus comentarios aquí...](https://docs.google.com/forms/d/e/1FAIpQLSf4b4wDgl-KBPJGChMJCxFlqrHvFdmw4Z8WHDP7MoWEdk8QOw/viewform?usp=pp_url&entry.1491156970=Efecto%20Doppler%20y%20cambios%20de%20longitud%20de%20onda%20F%C3%B3rmulas)*

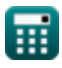

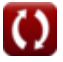

# **Lista de 15 Efecto Doppler y cambios de longitud de onda Fórmulas**

**Efecto Doppler y cambios de longitud de onda** M

## **Efecto Doppler**

**1) Frecuencia observada cuando el observador se aleja de la fuente** 

$$
\kappa\!\left[\!F_o=f_W\cdot\left(\frac{c-V_o}{c}\right)\!\right]
$$

$$
\textbf{ex}\left[17.38776 \text{Hz} = 200 \text{Hz} \cdot \left(\frac{343 \text{m/s} - 313.18 \text{m/s}}{343 \text{m/s}}\right)\right]
$$

**2) Frecuencia observada cuando el observador se aleja de la fuente utilizando la longitud de onda** 

$$
\begin{aligned} \mathbf{f} \times \boxed{\mathrm{F}_\mathrm{o} = \frac{\mathrm{c} - \mathrm{V}_\mathrm{o}}{\lambda}} \\ \mathbf{e} \times \boxed{74.55 \mathrm{Hz} = \frac{343 \mathrm{m/s} - 313.18 \mathrm{m/s}}{0.4 \mathrm{m}}} \end{aligned}
$$

**[Calculadora abierta](https://www.calculatoratoz.com/es/observed-frequency-when-observer-moves-away-from-source-using-wavelength-calculator/Calc-1744)** 

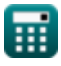

*Doppler Effect and Wavelength Changes Formulas...* 3/9

# **3) Frecuencia observada cuando el observador se mueve hacia la fuente**

$$
\begin{aligned} \mathbf{\hat{r}}_0 &= \left(\frac{c + V_o}{c}\right) \cdot f_W \\ \mathbf{ex} & 382.6122 \mathrm{Hz} = \left(\frac{343 \mathrm{m/s} + 313.18 \mathrm{m/s}}{343 \mathrm{m/s}}\right) \cdot 200 \mathrm{Hz} \end{aligned}
$$

**4) Frecuencia observada cuando el observador se mueve hacia la fuente usando la longitud de onda**

$$
\begin{aligned} \mathbf{f}_\mathrm{R} \, \overline{\mathbf{F}}_\mathrm{o} & = \frac{\mathrm{c} + \mathrm{V}_\mathrm{o}}{\lambda} \\ \mathbf{g} \, \mathbf{r} \, \frac{1640.45 \mathrm{Hz}}{1640.45 \mathrm{Hz}} & = \frac{343 \mathrm{m/s} + 313.18 \mathrm{m/s}}{0.4 \mathrm{m}} \end{aligned}
$$

**5) Frecuencia observada cuando el observador se mueve hacia la fuente y la fuente se aleja** 

$$
\begin{aligned} \mathbf{\hat{r}}_{\mathrm{v}}\,\mathrm{F}_{\mathrm{o}}&=\left(\frac{\mathrm{c}+\mathrm{V}_{\mathrm{o}}}{\mathrm{c}+\mathrm{V}_{\mathrm{source}}}\right)\cdot\mathrm{f}_{\mathrm{W}} \\ \mathbf{ex} \, \mathrm{310.2506Hz}&=\left(\frac{343\mathrm{m/s}+313.18\mathrm{m/s}}{343\mathrm{m/s}+80\mathrm{m/s}}\right)\cdot\mathrm{200Hz} \end{aligned} \hspace{\begin{aligned} \text{Calculadora abierta } \mathbf{C} \\ \end{aligned}
$$

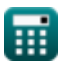

*Doppler Effect and Wavelength Changes Formulas...* 4/9

**6) Frecuencia observada cuando el observador y la fuente se alejan uno del otro**

$$
\begin{aligned} \mathbf{f} \mathbf{x} \left[ F_{o} = \left( \frac{f_{W} \cdot (c - V_{o})}{c + V_{source}} \right) \right] \end{aligned}
$$
\n
$$
\begin{aligned} \text{Calculate the formula of } \mathbf{f} \left( \frac{c_{\text{alculadora abierta}}}{c + V_{source}} \right) \\\\ \text{Ex } \frac{14.09929 \text{Hz} = \left( \frac{200 \text{Hz} \cdot (343 \text{m/s} - 313.18 \text{m/s})}{343 \text{m/s} + 80 \text{m/s}} \right) \end{aligned}
$$

**7) Frecuencia observada cuando el observador y la fuente se mueven uno hacia el otro** 

$$
\begin{aligned} \mathbf{\hat{r}}_0 &= \left(\frac{f_W \cdot (c+V_o)}{c-V_{\mathrm{source}}}\right) \end{aligned} \quad \begin{aligned} \text{Calculadora abierta } \mathbf{\hat{C}} \\ \text{ex} \\ \text{498.9962Hz} &= \left(\frac{200 \text{Hz} \cdot (343 \text{m/s} + 313.18 \text{m/s})}{343 \text{m/s} - 80 \text{m/s}}\right) \end{aligned}
$$

**8) Frecuencia observada cuando la fuente se aleja del observador** 

$$
\begin{aligned} \textbf{\textit{fx}}\text{ }\text{F}_o & = \text{f}_W \cdot \frac{c}{c + V_{source}} \\ \textbf{ex} & \text{ 162.1749Hz} = 200 \text{Hz} \cdot \frac{343 \text{m/s}}{343 \text{m/s} + 80 \text{m/s}} \end{aligned}
$$

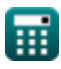

*Doppler Effect and Wavelength Changes Formulas...* 5/9

**[Calculadora abierta](https://www.calculatoratoz.com/es/observed-frequency-when-source-moves-towards-observer-calculator/Calc-1750)  [Calculadora abierta](https://www.calculatoratoz.com/es/observed-frequency-when-source-moves-towards-observer-and-observer-moves-away-calculator/Calc-1754)  [Calculadora abierta](https://www.calculatoratoz.com/es/change-in-wavelength-given-frequency-calculator/Calc-1761)  9) Frecuencia observada cuando la fuente se mueve hacia el observador**  $f_{\mathbf{X}}$   $\mathbf{F}_{\text{o}} = \text{f}_{\text{W}}$   $\cdot$  $\overline{\textbf{ex}}$  260.8365Hz = 200Hz  $\cdot$ **10) Frecuencia observada cuando la fuente se mueve hacia el observador y el observador se aleja**   $f$ **x**  $\mathbf{F_{o}} = ($   $\cdot$  $\overline{\textbf{ex}}$  22.67681Hz  $= \left( \, \cdot \right)$ **Cambios de longitud de onda 11) Cambio en la longitud de onda dada la frecuencia**   $\mathbf{f} \mathbf{x}$   $\lambda =$  $\overline{\overline{\mathbf{c}}}$  $\overline{\text{c}-\text{V}}_{\text{source}}$ 343m/s  $\sqrt{343m/s - 80m/s}$  $f_{\rm W} \cdot (c - V_{\rm o})$  $\frac{c - \sqrt{c}}{c - \sqrt{c}}$  $200\text{Hz} \cdot (343\text{m/s} - 313.18\text{m/s})$  $\frac{1}{343 \text{m/s} - 80 \text{m/s}}$  $\overline{V}_{\text{source}}$  $\overline{\mathrm{f_{W}}}$ 

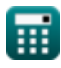

 $\overline{\text{ex}}$  0.4m  $=$ 

 $80<sub>m</sub>$ /s 200Hz

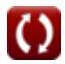

*Doppler Effect and Wavelength Changes Formulas...* 6/9

#### **12) Cambio en la longitud de onda dada la frecuencia angular**

| $f_{\mathbf{X}} \lambda = 2 \cdot \pi \cdot V_{\text{source}} \cdot \omega_f$ | Calculate $\mathbf{X}$ |
|-------------------------------------------------------------------------------|------------------------|
| $\exp(0.402124m) = 2 \cdot \pi \cdot 80m/s \cdot 0.0008Hz$                    |                        |
| $\exp(0.402124m) = 2 \cdot \pi \cdot 80m/s \cdot 0.0008Hz$                    |                        |
| $\exp(0.402124m) = 2 \cdot \pi \cdot 80m/s \cdot 0.0008Hz$                    |                        |
| $\exp(0.402124m) = 2 \cdot \pi \cdot 80m/s \cdot 0.0008Hz$                    |                        |
| $\exp(0.402124m) = 2 \cdot \pi \cdot 80m/s \cdot 0.0008Hz$                    |                        |
| $\exp(0.402124m) = 2 \cdot \pi \cdot 80m/s \cdot 0.0008Hz$                    |                        |
| $\exp(0.402124m) = 2 \cdot \pi \cdot 80m/s \cdot 0.0008Hz$                    |                        |
| $\exp(0.402124m) = 2 \cdot \pi \cdot 80m/s \cdot 0.0008Hz$                    |                        |
| $\exp(0.402124m) = 2 \cdot \pi \cdot 80m/s \cdot 0.0008Hz$                    |                        |
| $\exp(0.402124m) = 2 \cdot \pi \cdot 80m/s \cdot 0.0008Hz$                    |                        |
| $\exp(0.402124m) = 2 \cdot \pi \cdot 80m/s \cdot 0.0008Hz$                    |                        |
| $\exp(0.402124m) = 2 \cdot \pi \cdot 80m/s \cdot 0.0008Hz$                    |                        |
| $\exp(0.402124m) = 2 \cdot \pi \cdot 80m/s \cdot 0.0008Hz$                    |                        |
| $\$                                                                           |                        |

$$
\boxed{\textbf{ex}}{\color{red}0.4\textbf{m}} = 80\textbf{m}/\textbf{s} \cdot 0.005\textbf{s}}
$$

**14) Longitud de onda efectiva cuando la fuente se aleja del observador** 

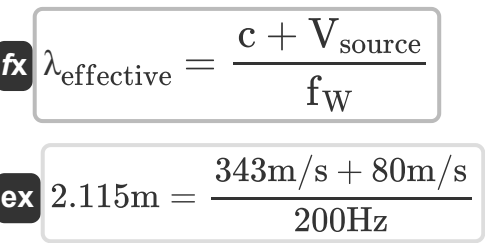

**15) Longitud de onda efectiva cuando la fuente se mueve hacia el observador**

$$
\kappa\text{ Aeffective} = \frac{c - V_{source}}{f_W}
$$
\n
$$
\text{ex } 1.315\text{m} = \frac{343\text{m/s} - 80\text{m/s}}{200\text{Hz}}
$$

**[Calculadora abierta](https://www.calculatoratoz.com/es/effective-wavelength-when-source-moves-towards-observer-calculator/Calc-1748)** 

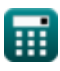

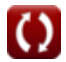

## **Variables utilizadas**

- **c** Velocidad del sonido *(Metro por Segundo)*
- **F<sup>o</sup>** Frecuencia observada *(hercios)*
- **f<sup>W</sup>** Frecuencia de onda *(hercios)*
- **T<sup>W</sup>** Período de tiempo de onda progresiva *(Segundo)*
- **V<sup>o</sup>** Velocidad observada *(Metro por Segundo)*
- **Vsource** Velocidad de la fuente *(Metro por Segundo)*
- **λ** Longitud de onda *(Metro)*
- **λeffective** Longitud de onda efectiva *(Metro)*
- **ω<sup>f</sup>** Frecuencia angular *(hercios)*

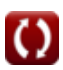

## **Constantes, funciones, medidas utilizadas**

- Constante: **pi**, 3.14159265358979323846264338327950288 *La constante de Arquímedes.*
- Medición: **Longitud** in Metro (m) *Longitud Conversión de unidades*
- Medición: **Tiempo** in Segundo (s) *Tiempo Conversión de unidades*
- Medición: **Velocidad** in Metro por Segundo (m/s) *Velocidad Conversión de unidades*
- Medición: **Frecuencia** in hercios (Hz) *Frecuencia Conversión de unidades*

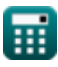

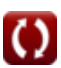

**Doppler Effect and Wavelength Changes Formulas...** 69/9

### **Consulte otras listas de fórmulas**

- **Efecto Doppler y cambios de longitud de onda Fórmulas**
- **Propagación y resonancia del sonido Fórmulas**
- **Propiedades y ecuaciones de las ondas Fórmulas**

¡Siéntete libre de COMPARTIR este documento con tus amigos!

#### **PDF Disponible en**

[English](https://www.calculatoratoz.com/PDF/Nodes/12893/Doppler-effect-and-wavelength-changes-Formulas_en.PDF) [Spanish](https://www.calculatoratoz.com/PDF/Nodes/12893/Doppler-effect-and-wavelength-changes-Formulas_es.PDF) [French](https://www.calculatoratoz.com/PDF/Nodes/12893/Doppler-effect-and-wavelength-changes-Formulas_fr.PDF) [German](https://www.calculatoratoz.com/PDF/Nodes/12893/Doppler-effect-and-wavelength-changes-Formulas_de.PDF) [Russian](https://www.calculatoratoz.com/PDF/Nodes/12893/Doppler-effect-and-wavelength-changes-Formulas_ru.PDF) [Italian](https://www.calculatoratoz.com/PDF/Nodes/12893/Doppler-effect-and-wavelength-changes-Formulas_it.PDF) [Portuguese](https://www.calculatoratoz.com/PDF/Nodes/12893/Doppler-effect-and-wavelength-changes-Formulas_pt.PDF) [Polish](https://www.calculatoratoz.com/PDF/Nodes/12893/Doppler-effect-and-wavelength-changes-Formulas_pl.PDF) [Dutch](https://www.calculatoratoz.com/PDF/Nodes/12893/Doppler-effect-and-wavelength-changes-Formulas_nl.PDF)

*7/26/2024 | 7:34:59 AM UTC [Por favor, deje sus comentarios aquí...](https://docs.google.com/forms/d/e/1FAIpQLSf4b4wDgl-KBPJGChMJCxFlqrHvFdmw4Z8WHDP7MoWEdk8QOw/viewform?usp=pp_url&entry.1491156970=Efecto%20Doppler%20y%20cambios%20de%20longitud%20de%20onda%20F%C3%B3rmulas)*

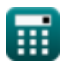